# **localconfig Documentation**

*Release 0.2.7*

**Max Zheng**

**Jul 20, 2018**

## **Contents**

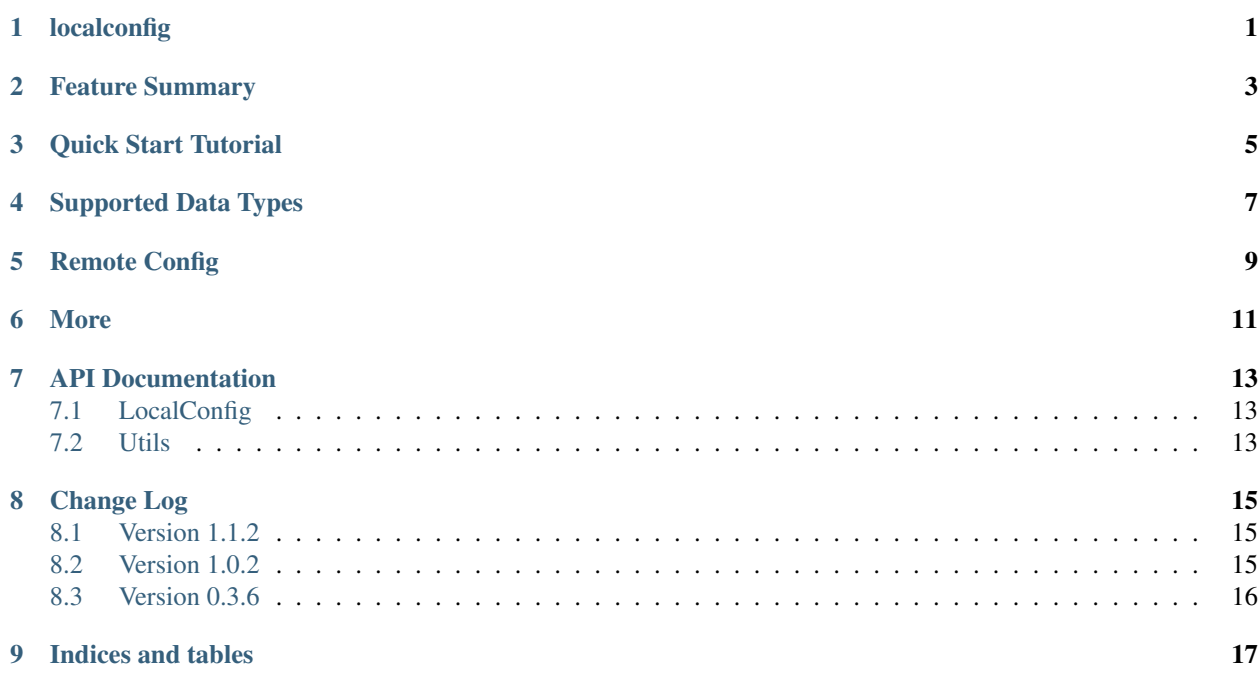

localconfig

<span id="page-4-0"></span>A simplified interface to [ConfigParser](https://docs.python.org/3/library/configparser.html) using dot notion with data type / comment support.

## Feature Summary

- <span id="page-6-0"></span>• Simple access to config using dot notion and iterators
- Full compatibility with [ConfigParser](https://docs.python.org/3/library/configparser.html) ini formats (as that is used as the backend)
- Data type support by intelligently guessing the data types based on value on read.
- Multiple config source input (read from string, file pointer, file, or list of them)
- Full comment support / retention on save
- Lazy reading of config sources for performance (only read when a config value is accessed)

Quick Start Tutorial

<span id="page-8-0"></span>To install:

pip install localconfig

Let's say we have a script named 'program' with the following config in  $\sim$ /.config/program:

```
[Web Server]
# Server host
host = 0.0.0.0# Server port
port = 8080
# Debug logging
debug = off
```
To read the config, simply do:

```
from localconfig import config
start_server(config.web_server.host, config.web_server.port, config.web_server.debug)
# Or use get method:
# start_server(config.get('Web Server', 'host'),
# config.get('Web Server', 'port'),
# config.get('web_server', 'debug')) # Yes, 'web_server' also works
\rightarrowhere!
#
# Or if the config is in docstring, read from it:
# config.read(__doc__)
#
# Or if the config file is elsewhere:
# config.read('/etc/path/to/config.ini') # Non-existing file is ignored
#
```
(continues on next page)

(continued from previous page)

```
# Or read from a list of sources
# config.read(['string config', file_path, file_pointer, io.StringIO('config')])
#
# Or create another instance for another config:
# from localconfig import LocalConfig
# config2 = LocalConfig('/etc/path/to/another/config.ini')
```
Now, let's do some inspection:

```
# Iterate over sections and their keys/values
for section in config:
 print section # Web Server
 for key, value in config.items(section):
   print key, value, type(value) # host 0.0.0.0 <type 'str'>
                                  # port 8080 <type 'int'>
                                  # debug False <type 'bool'>
sections = list(config) # |'Web Server'# Iterate over keys/values
for key, value in config.web_server:
print key, value, type(value) # Same output as above config.items()
items = list(config.web_server) # [('host', '0.0.0.0')', ('port', 8080), ('debug', ]\rightarrow False)]
items = dict(config.web_server) # {'host': '0.0.0.0', 'port': 8080, 'debug': False}
# Check if a section or key is set - any non-existing section or key defaults to None.
if config.web_server or config.no_such_section:
 pass
if config.web_server and (config.web_server.port or config.web_server.no_such_key):
 pass
```
To add a section and set a value:

```
config.add_section('App Server', comment='Settings for application server')
config.app_server.host = 'localhost'
# Use `set` if you want to set a comment
config.set('App Server', 'port', 9090, comment='App server port')
# Set value for the DEFAULT section (default value for all other sections)
config.env = 'prod'
```
To write the config:

```
config.save()
# Or simply get the config as a string:
# config_str = str(config)
#
# Or save to a different location:
# config.save('/path/to/save/to.ini')
```
If we open ~/.config/program now, we would see:

## Supported Data Types

<span id="page-10-0"></span>Data type is guessed based on the value and converted on read.

The following types are supported:

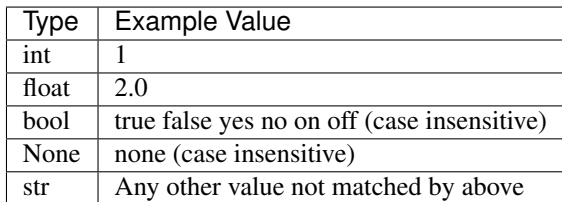

Remote Config

<span id="page-12-0"></span>Check out: <https://pypi.python.org/pypi/remoteconfig>

### More

<span id="page-14-0"></span>Documentation: <http://localconfig.readthedocs.org/>

PyPI Package: <https://pypi.python.org/pypi/localconfig> GitHub Source: <https://github.com/maxzheng/localconfig> Report Issues/Bugs: <https://github.com/maxzheng/localconfig/issues>

Connect: <https://www.linkedin.com/in/maxzheng> Contact: maxzheng.os @t gmail.com

API Documentation

## <span id="page-16-1"></span><span id="page-16-0"></span>**7.1 LocalConfig**

<span id="page-16-2"></span>**7.2 Utils**

# CHAPTER<sup>8</sup>

## Change Log

### <span id="page-18-1"></span><span id="page-18-0"></span>**8.1 Version 1.1.2**

• Allow user to specify custom interpolation instance

#### **8.1.1 Version 1.1.1**

• Remove test concurrency and change default env to cover,style

#### **8.1.2 Version 1.1.0**

- Add support for DEFAULT section
- Fix style issues
- Fix tox.ini
- Switch to 4 space indents

## <span id="page-18-2"></span>**8.2 Version 1.0.2**

- Switch to use configparser.read\_file
- Update tox.ini

### **8.2.1 Version 1.0.1**

• Migrate to Python 3.x

#### **8.2.2 Version 0.4.2**

- Return None instead of raising NoSectionError/NoOptionError
- Add long description / url
- Update tox.ini

### **8.2.3 Version 0.4.1**

- Update tox.ini
- Update tox.ini to run test by default
- Ensure last source isn't set to empty string by checking sys.arg[0] And skip reading last source when it isn't set.
- Remove ln whitelist from tox
- Remove activate symlink
- Update doc

#### **8.2.4 Version 0.4.0**

- Lazy read configs on access and support list of sources
- Rename DotNotationConfig to LocalConfig

## <span id="page-19-0"></span>**8.3 Version 0.3.6**

• Fix bug in read for non-existing file

#### **8.3.1 Version 0.3.5**

• Only read config file if exists

#### **8.3.2 Version 0.3.4**

- Remove \_\_new\_\_ use as it does not work as expected and move SectionAccessor back into DotNotationConfig as private class
- Update changelog
- Add changelog to index

### **8.3.3 Version 0.3.3**

• Add changelog

### **8.3.4 Version 0.3.2**

• Add PyPi package link

# CHAPTER<sup>9</sup>

Indices and tables

- <span id="page-20-0"></span>• genindex
- modindex
- search